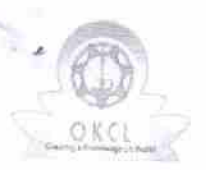

## eVidyalaya Half Yearly Report

Department of School & Mass Education, Govt.<br>of Odisha

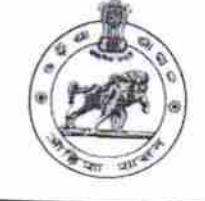

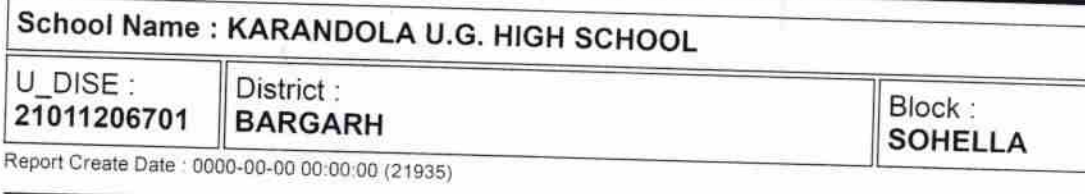

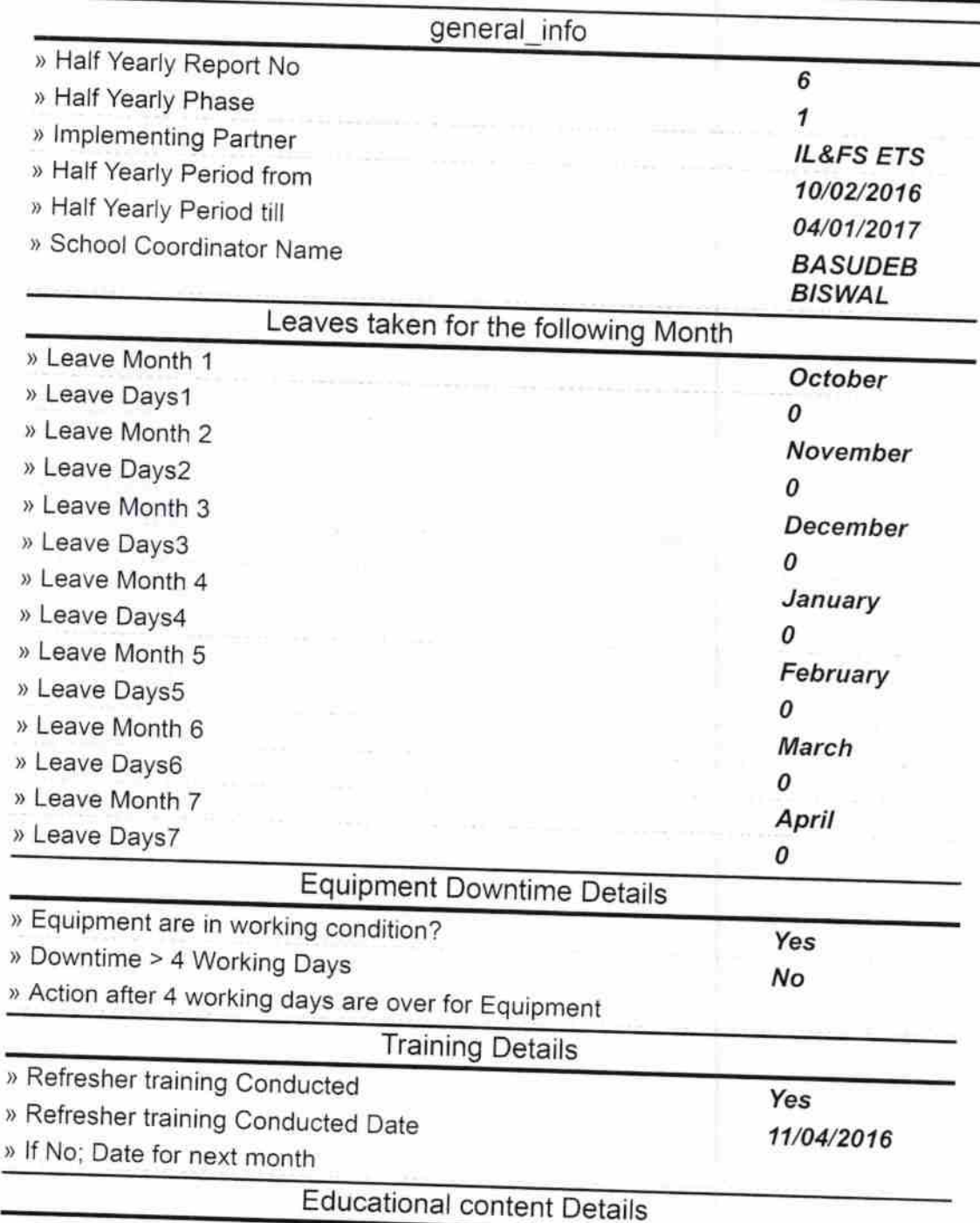

 $1614$ 

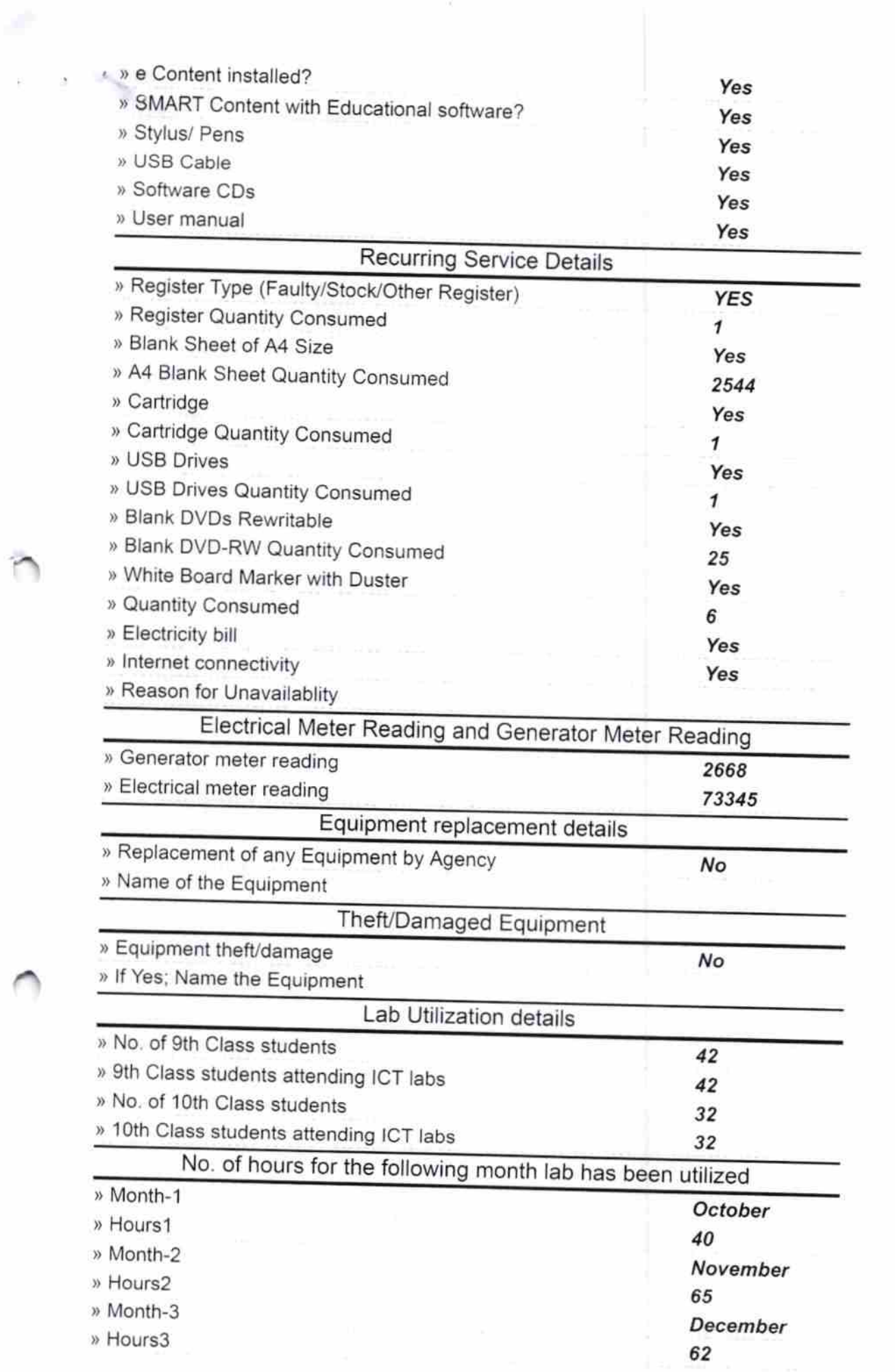

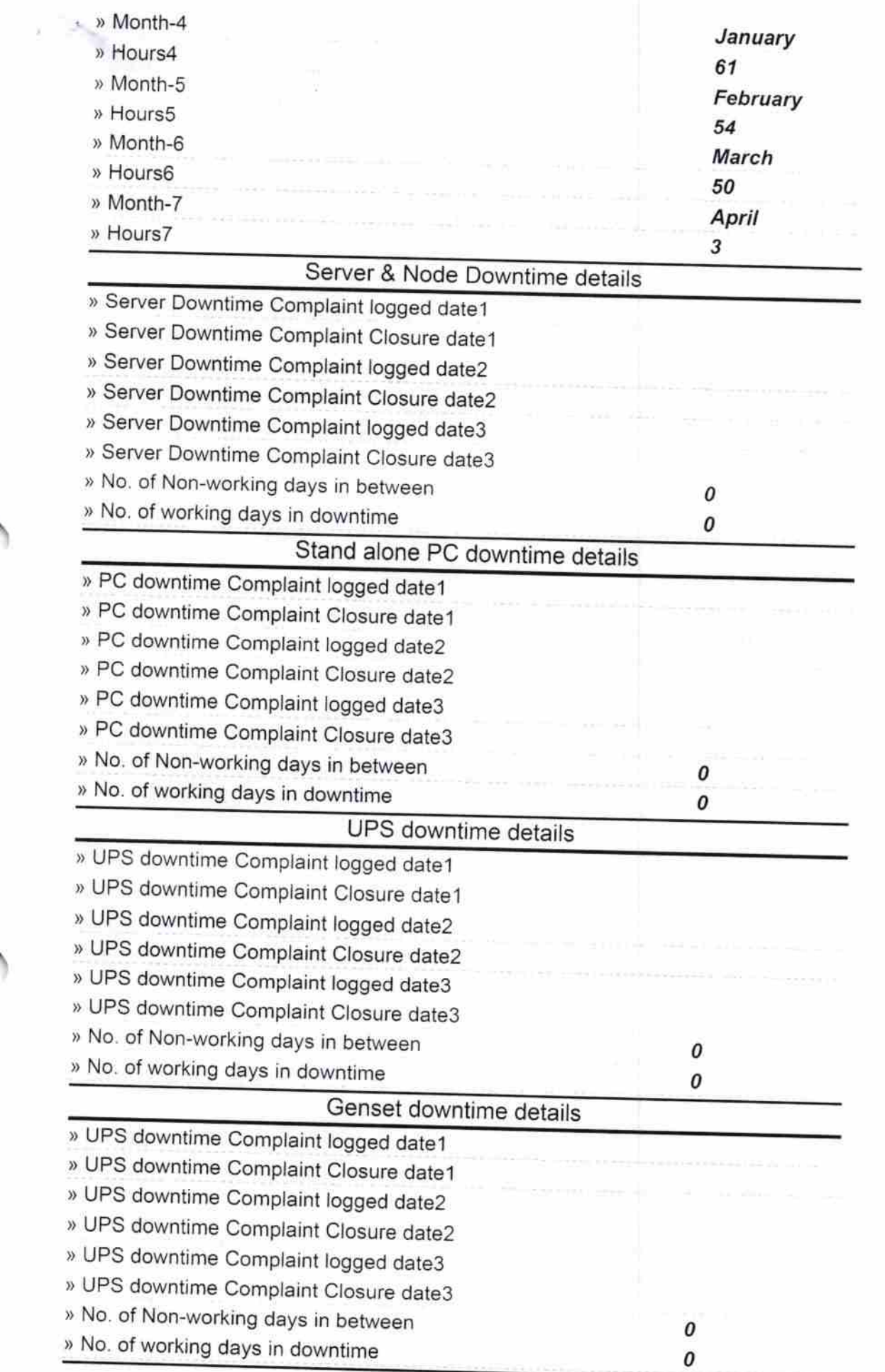

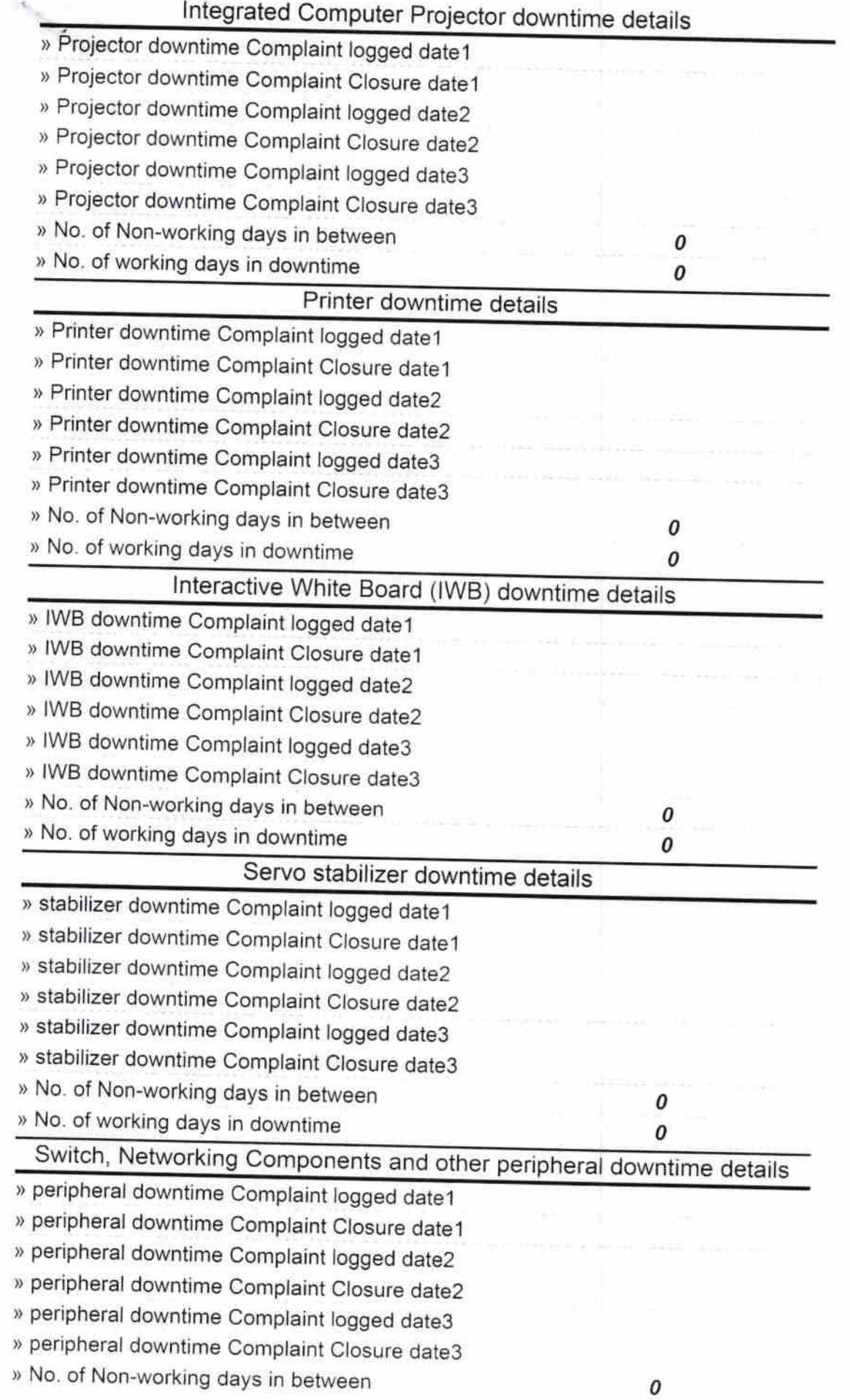

ter Govt. U.G. High School Signature of Head Master/Mistress with Seal